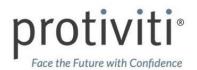

## **Suggested Approaches for Alternate Control Execution**

| TASK POTENTIALLY IMPACTED BY COVID-19                                                              | SHORT-TERM SOLUTION                                                                                                    | LONG-TERM SOLUTION                                                                                                    |
|----------------------------------------------------------------------------------------------------|----------------------------------------------------------------------------------------------------|----------------------------------------------------------------------------------------------------|
| Manual journal entry<br>review                                                                     | Review: Use digital signature and PDF writer to complete review and markup scanned documents.                                                                                                    | Use workflow within ERP or a tool such as Blackline, with an add-on to allow for easy viewing of journal entry support if needed.                                      |
|                                                                                                    | Supporting evidence: Capture support information through screen shots or phone pictures and email to retain evidence for this period (including computer time stamp to prove timeliness of review).                   | Utilize a tool like MindBridge to perform analysis over journal entry data and identify outliers and anomalies.                                                        |
| Period-end manual journal entry completeness review                                                | Use SharePoint or shared drive to store journal reports and PDF writer to evidence review and mark up review notes.                                                                                                   | Use collaboration tools such as Microsoft Teams to evidence task completion and record evidence of completion.                                                         |
|                                                                                                    | Use a manual journal review risk ranking to focus on high-risk journal entries.                                                                                                    | Use a manual journal review risk ranking to focus on high-risk journal entries.                                                                                        |
| Manual account reconciliation review                                                               | Create a SharePoint or intranet folder with restricted access and allow posting to that site to signify approval for this period.                                                                                     | Leverage an automated reconciliation tool such as Blackline or Trintech to facilitate the process and retain support. Risk-rank account reconciliations.               |
|                                                                                                    | Grant a temporary extension or scope out certain low-risk or low-activity accounts.                                                                                                    |                                                                                                    |
|                                                                                                    | Validate with a follow-up email to the preparer noting approval and no required follow-up procedures.                                                                                                    |                                                                                                    |
| Period-end checklists                                                                              | Use SharePoint or a shared drive with secured folders to store checklists and online signature tools such as DocuSign to evidence completion of tasks with a digital record of timeliness.                            | Use collaboration tools such as Microsoft Teams to evidence task completion and record evidence of completion.                                                         |
|                                                                                                    |                                                                                                    | Use process workflow tools such as Nintex to help enforce the process, support step-to-step progression and monitor status.                                            |
| 10-Q/K tie-out binder                                                                              | Utilize Adobe Acrobat to capture tie-out electronically.                                                                                                    | Use a tool such as Workiva to facilitate financial reporting support and tie-out process.                                                                              |
|                                                                                                    | Capture hand-written tie-out via a tool such as Genius Scan and save.                                                                                                    |                                                                                                    |
|                                                                                                    | Create a network folder that only the reviewer has access to and allow transfer into this file to serve as evidence of review.                                                                                        |                                                                                                    |
| Manual employee change notices or user access provisioning forms                                   | Create a centralized SOX documentation email box to be copied on email approvals.                                                                                                    | Leverage ServiceNow or another tool to capture and evidence approvals.                                                                                                 |
|                                                                                                    | Leverage DocuSign or other signature tools or any other workflow tools such as Nintex.                                                                                                    |                                                                                                    |
| Period-end physical inventory count/validation                                                     | Utilize video share to locate and view sample selections to validate quantity and quality where needed for higher-risk locations, or deploy inbuilding/outside drones.                                                | Use automated/remote scanning or tagging solutions to validate barcodes of inventory on hand.                                                                          |
|                                                                                                    | Have a third party certify or confirm count for lower-risk locations.                                                                                                    |                                                                                                    |
|                                                                                                    | Roll back or roll forward inventory balance to alternate date.                                                                                                    |                                                                                                    |
| Period-end user access review                                                                      | Remind owners to run reports on or as of period end date exactly. If reports are run as of a later date, this may force reconciliation back to the period-end date.                                                   | Configure system to automatically run and distribute reports within pre-defined date and data parameters.                                                              |
| Minimum password reset frequency                                                                   | If your organization is suspending the reset of passwords every x days, ensure that control wording is updated and that risks are mitigated by other controls.                                                        | Institute an automated reset application driven by security questions to minimize demand for IT support and to allow for regular password resets without interruption. |
| Dual check signature requirement                                                                   | Temporarily update transactional authority to a central point such as controller or head of finance. Periodically monitor activity through weekly review of high-risk/high-dollar activity to ensure appropriateness. | Utilize specialized banking software tools.                                                                                                    |
| Manual approval of invoices, contracts, agreements, asset purchases or disposals, scrap sale, etc. | Utilize secured digital signature tools such as DocuSign to record approvals on the secured documents.                                                                                                    | Use workflow within ERP, with an add-on to allow for easy viewing of secured documents and sign-off using digital signature tools.                                     |